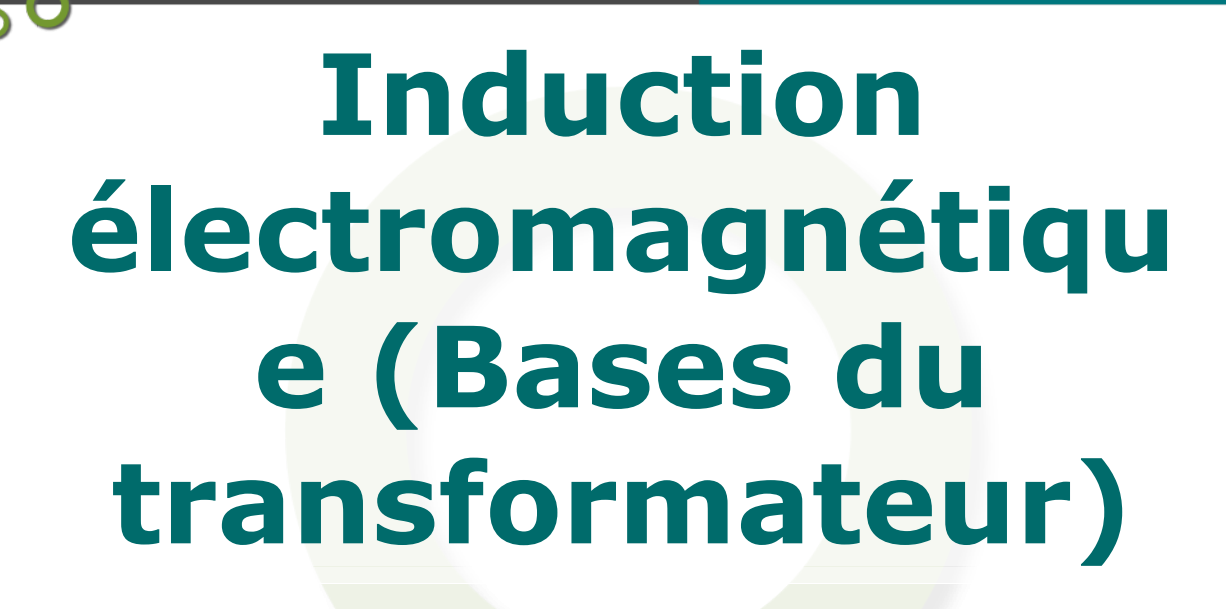

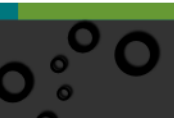

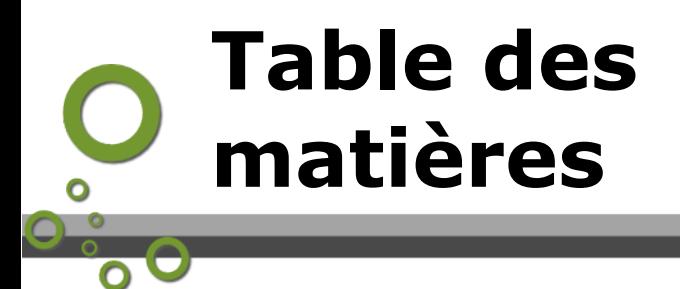

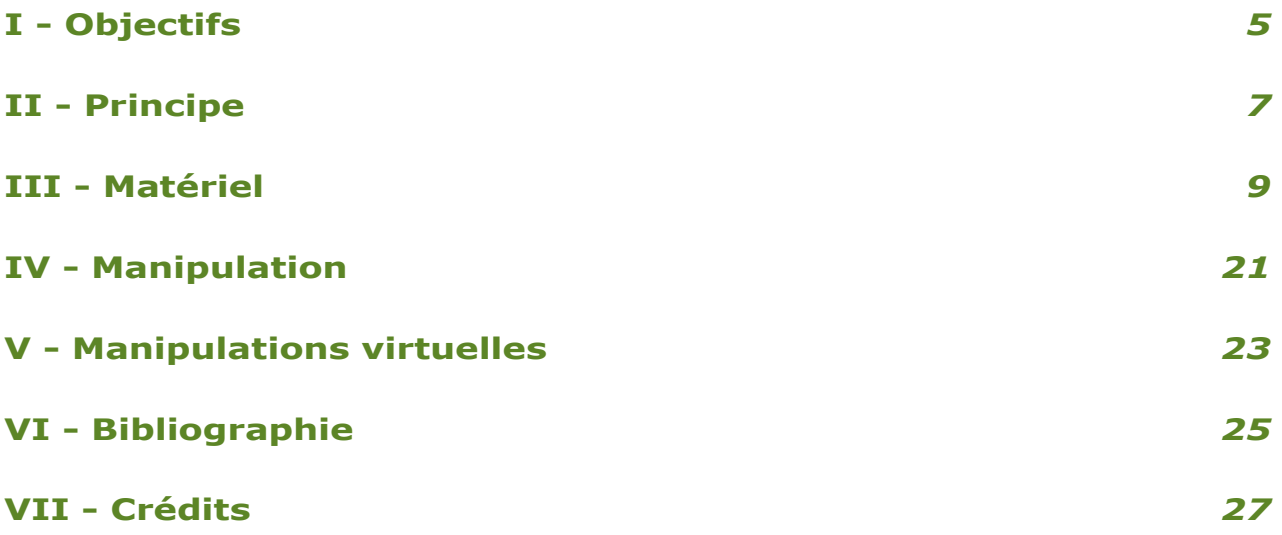

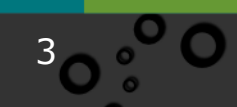

<span id="page-2-0"></span>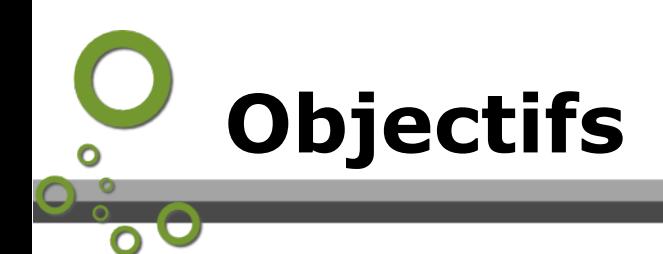

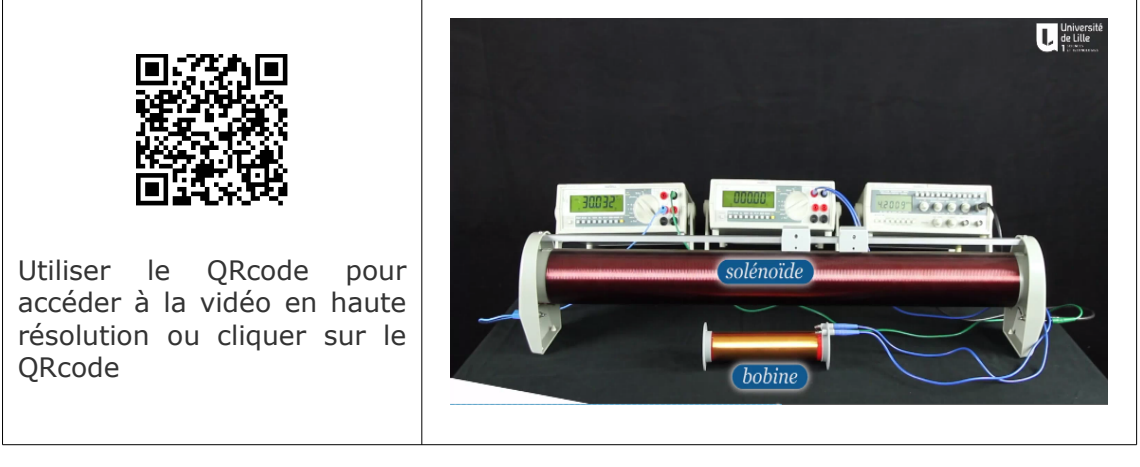

Les objectifs du TP sont :

- Comprendre le phénomène d'induction électromagnétique,
- mesurer expérimentalement l'évolution de la tension générée aux bornes d'une bobine en présence d'un champ magnétique oscillant de fréquence et d'intensité variable.

<span id="page-3-0"></span>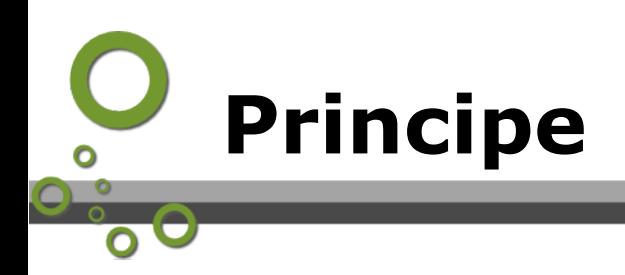

# *1.1 Loi de Faraday*

Un circuit électrique mis en présence d'un champ magnétique  $\vec{B}$ variable est le siège d'une force électromotrice induite (fem). Le circuit se comporte alors comme un générateur de tension alternative.

La f.e.m. induite  $\mathcal E$  aux bornes du circuit fermé est donnée par la relation suivante (loi de Faraday):

$$
\mathcal{E}_{\text{ind}} = -\frac{d\Phi_B}{dt} = \oint_{\text{circuit}} \vec{E} \cdot d\vec{\ell} \tag{1}
$$

où  $\Phi_B$  représente le flux du champ magnétique à travers la surface S du circuit. Dans le cas d'un circuit comportant  $N_c$  spires de surface S et perpendiculaire à la direction du champ magnétique, le flux magnétique se déduit de la relation suivante:  $\Phi_B = N_C B S$ 

## *1.2 Grandeurs alternatives*

Les courants et tensions sont générées par un générateur basse fréquence (GBF). Ils sont donc alternatifs et sinusoïdaux. Le courant qui circule dans le solénoïde peut donc être mis sous la forme:

 $i(t) = i_m \cos(\omega t) = i_m \cos(2\pi f t)$ 

 $\omega$  représente la pulsation.

Les valeurs efficaces mesurées par les multimètres numériques correspondent à l'amplitude du signal sur  $\sqrt{2}$ . Dans le cas du courant, un multimètre indiquerait par exemple:

$$
i_{\text{eff}} = \frac{i_m}{\sqrt{2}}
$$

# *1.3 Champ magnétique créé par un solénoïde*

Le champ magnétique extérieur est ici créé par un solénoïde. L'expression du champ magnétique se déduit de la relation suivante:

$$
B = \mu_0 \frac{N_B}{L} i(t)
$$

où  $\mu_0$  est la perméabilité magnétique du vide, et L est la longueur du solénoïde, et  $N_R$  le nombre de spires du solénoïde.

<span id="page-4-0"></span>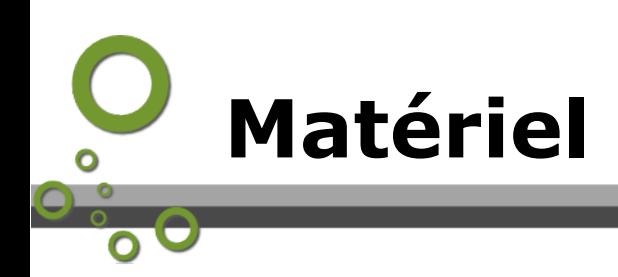

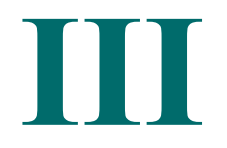

Vous disposez d'un solénoïde de 75 cm de longueur. Il est représenté sur la Fig. suivante:

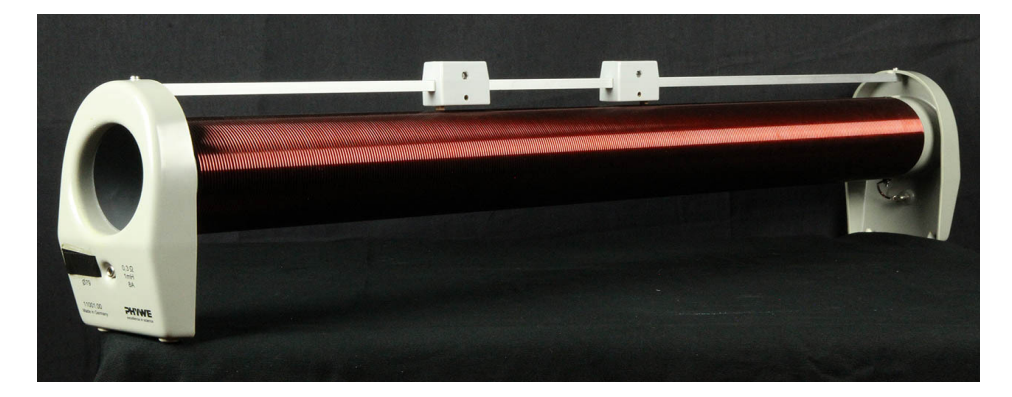

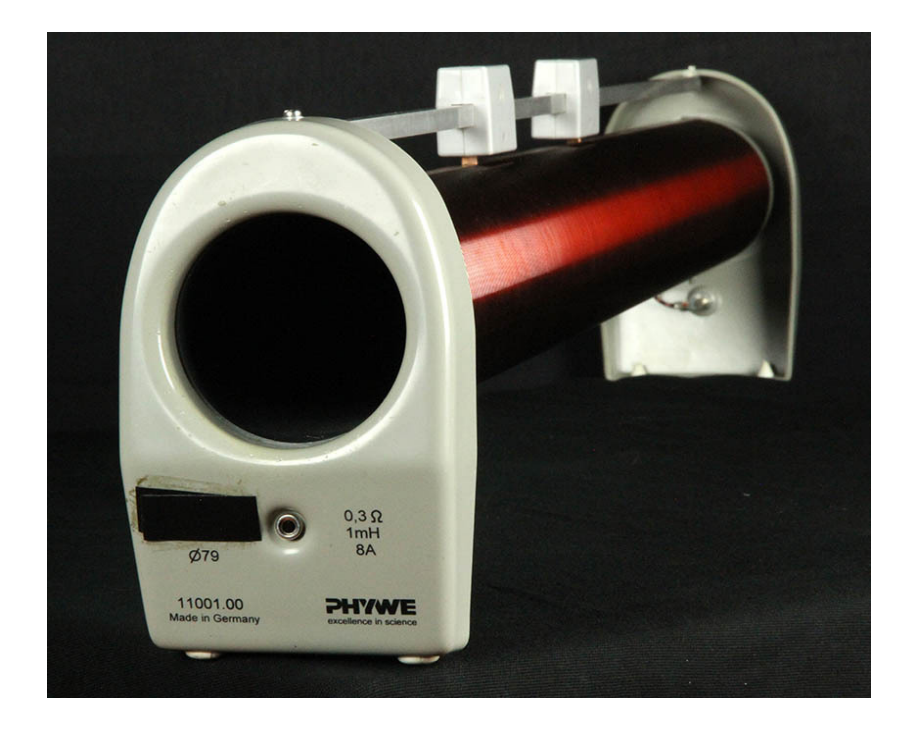

Il va servir à créer le champ magnétique alternatif. Il doit donc être alimenté avec un courant d'intensité:

 $i(t) = i_{\text{eff}} \sqrt{2} \cos(2\pi f t)$ 

où  $i_{\text{eff}}$  représente l'intensité efficace qui sera lue sur le multimètre.

#### **Remarques:**

L'effet de la fréquence doit être étudié entre 0,5 kHz et 5 kHz. En dessous de 0.5kHz, le solénoïde se comporte comme un court-circuit. Au delà de 5kHz, les multimètres numériques utilisés dans ce TP ne permettent plus d'effectuer une mesure correcte de la tension et du courant efficace.

Manipuler les différentes bobines avec délicatesse: Les spires sont fragiles, le nombre de tours devant être calibré.

Vous disposez également de différentes bobines :

bobine ref :1106.01 300 spires diamètre 41 mm :

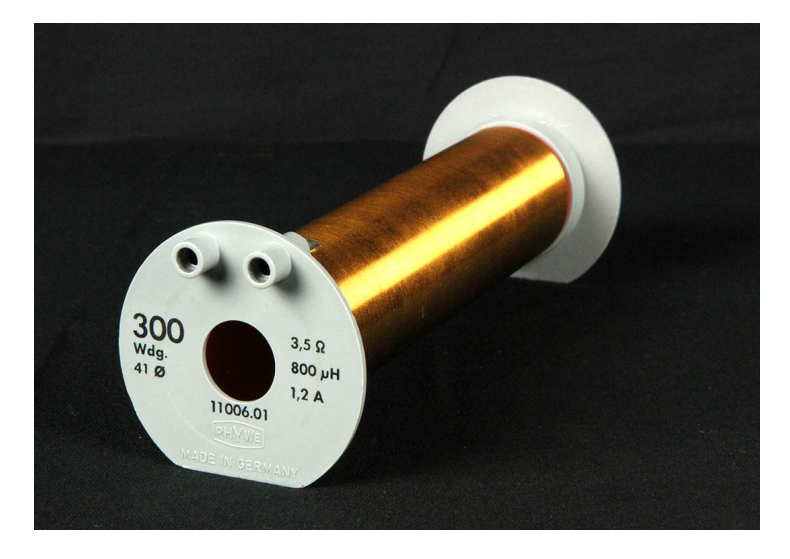

bobine ref :1106.02 300 spires diamètre 33 mm :

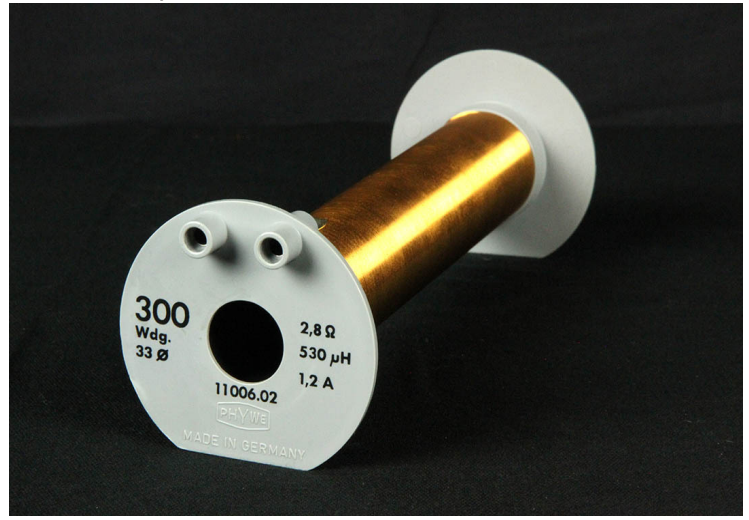

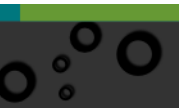

bobine ref :1106.03 diamètre 26 mm :

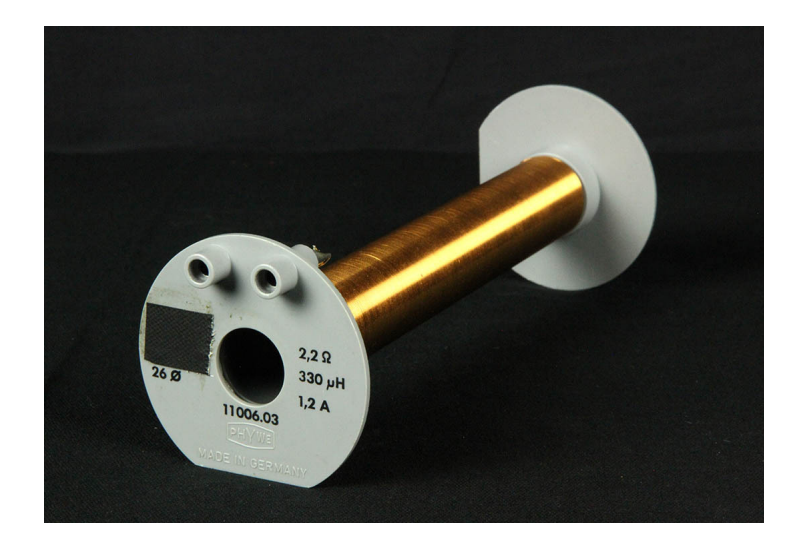

bobine ref :1106.04 200 spires diamètre 41 mm

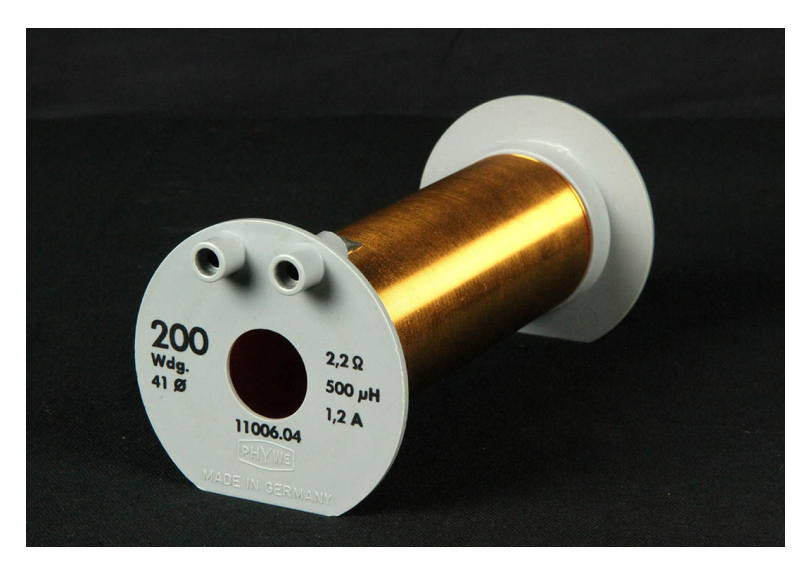

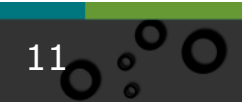

# bobine ref :1106.05 100 spires diamètre 41 mm :

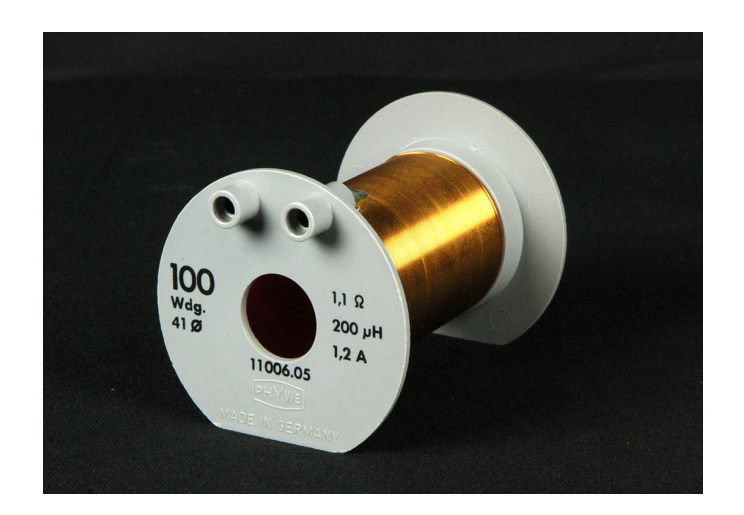

bobine ref :1106.06 diamètre 26 mm :

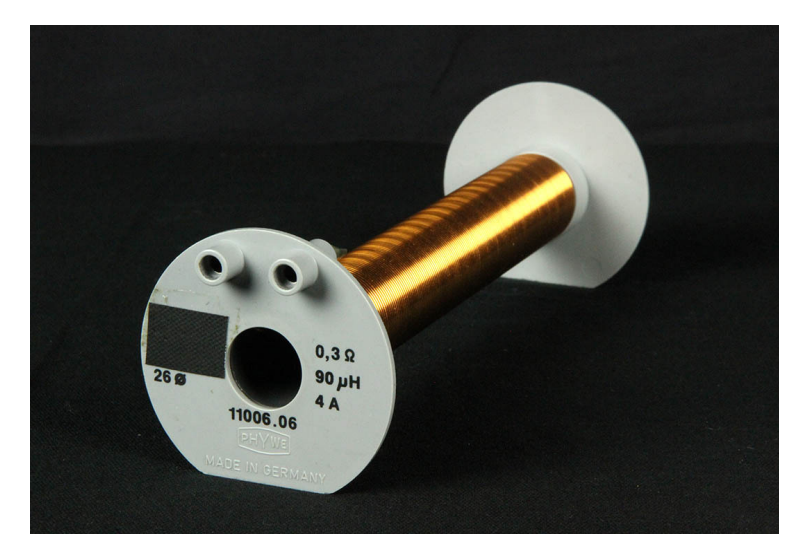

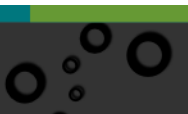

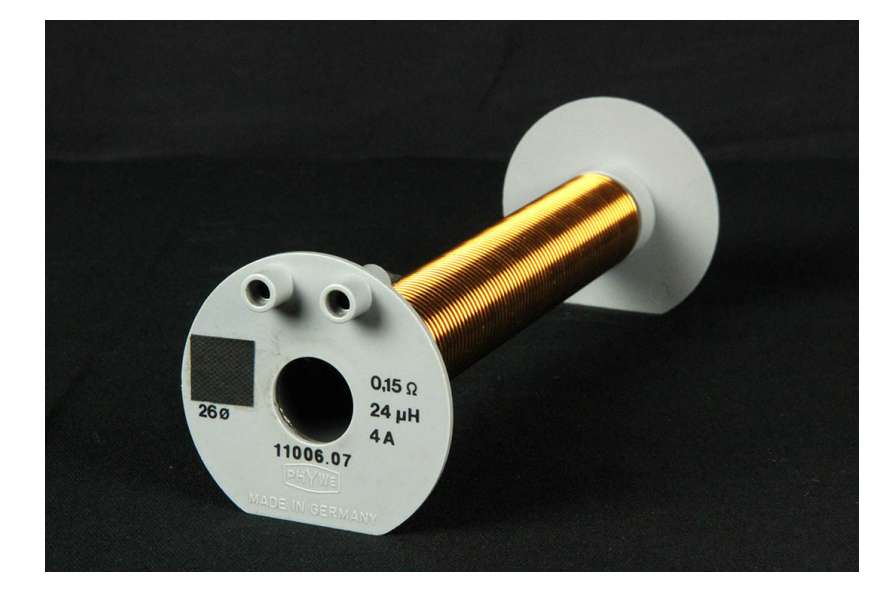

bobine ref :1106.07 diamètre 26 mm

Les différentes bobines seront introduites successivement dans le grand solénoïde :

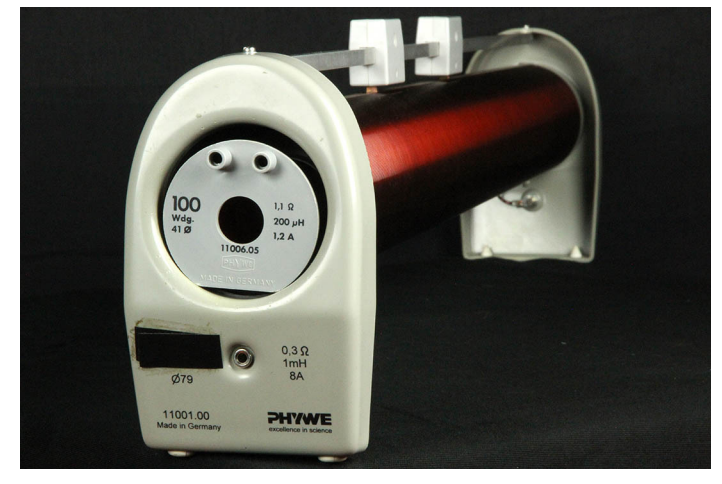

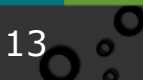

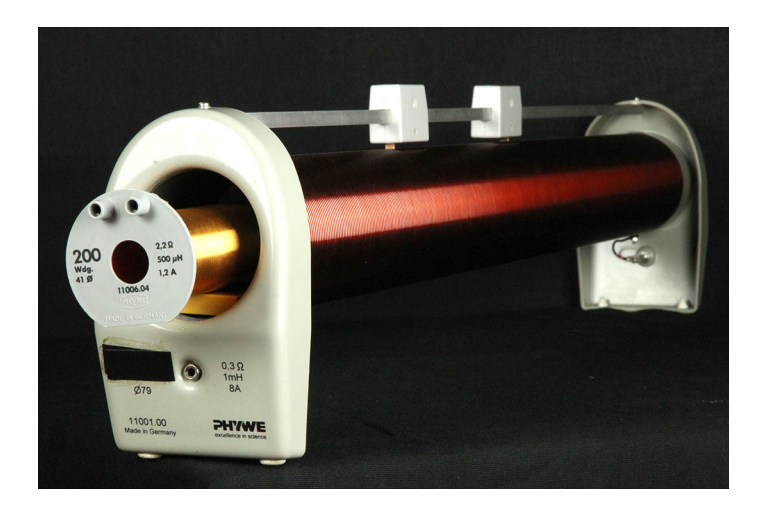

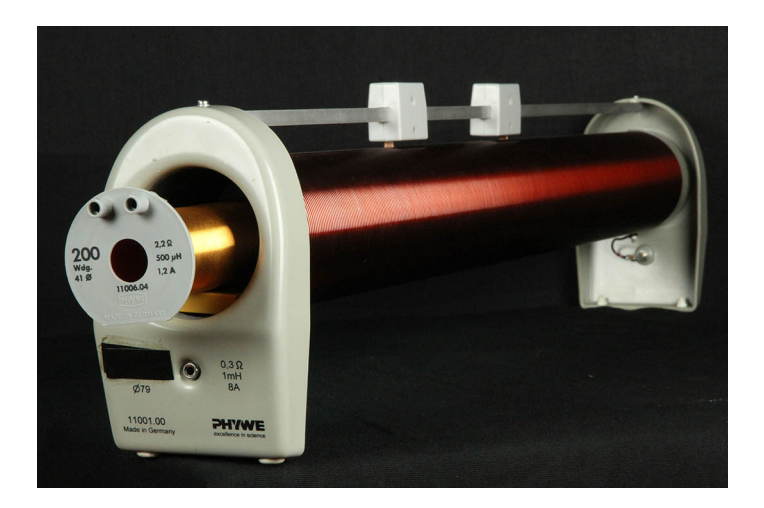

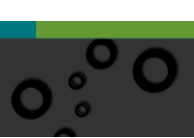

Vous disposez également de : un générateur basse fréquence :

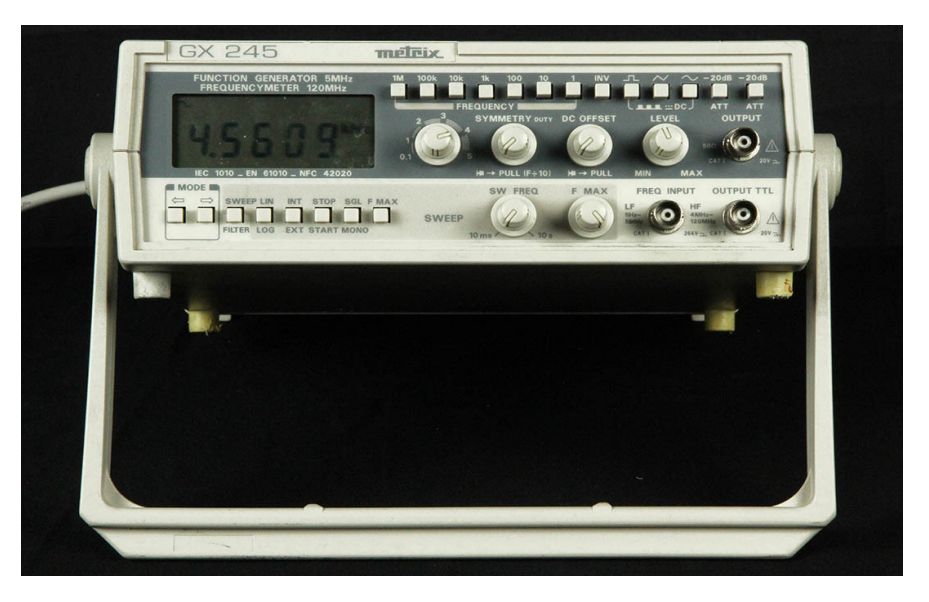

un multimètre numérique

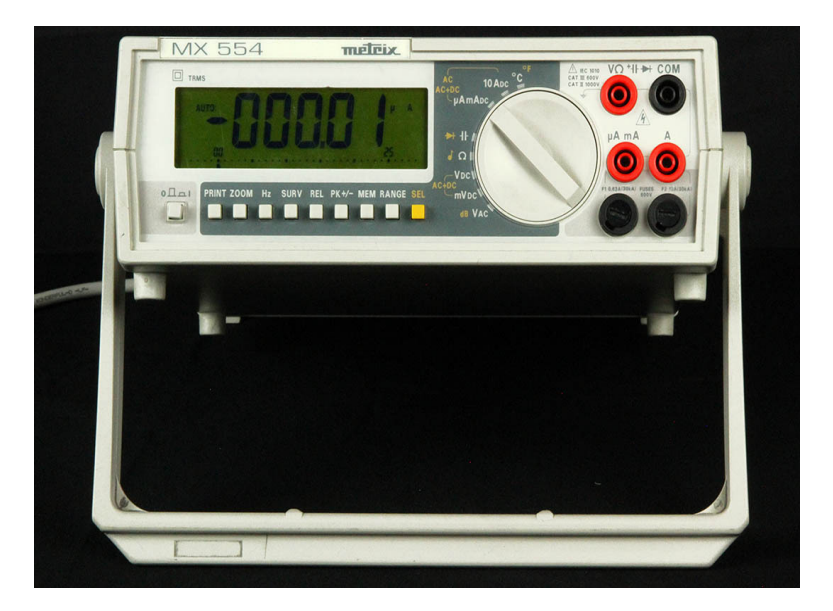

 $15$   $\circ$ 

Г

<span id="page-11-0"></span>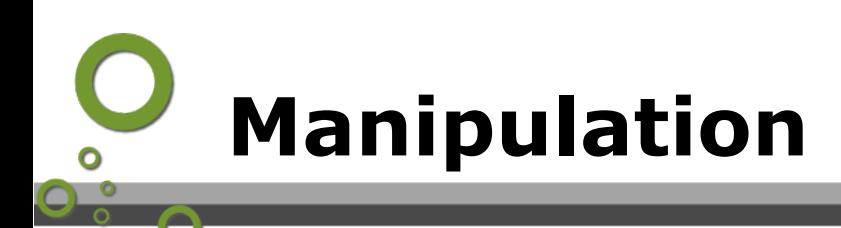

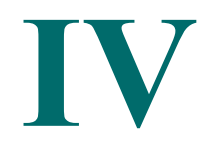

## *Manipulation : induction magnétique*

### **2.1.2 Calcul préliminaire**

Donner l'expression de la f.e.m. induite aux bornes d'un circuit de surface  $S$ comportant  $N_c$  spires soumis au champ magnétique créé par le solénoïde parcouru par un courant  $i(t)$ .

#### **2.1.3 Détermination de la caractéristique du solénoïde**

L'objectif consiste à:

- déterminer le nombre de spires du solénoïde,
- mesurer l'évolution de le f.e.m. en fonction de la fréquence.

#### **Protocole expérimental**

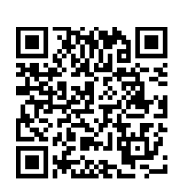

Utiliser le QRcode pour accéder à la vidéo en haute résolution ou cliquer sur le **ORcode** 

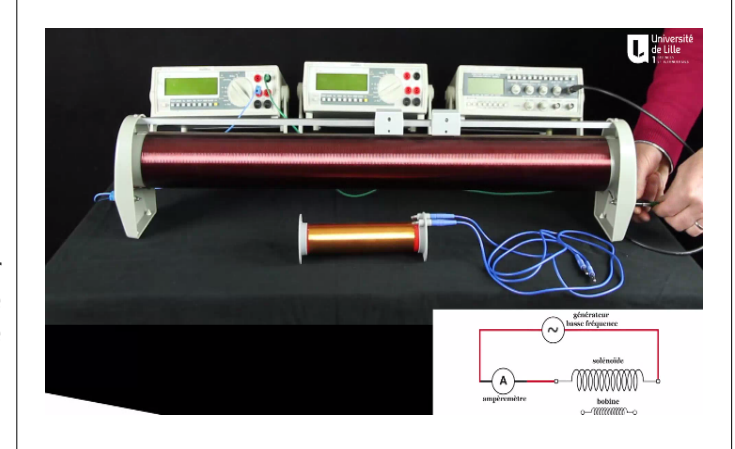

- 1. Brancher le solénoïde en série avec le générateur basses fréquences et un ampèremètre numérique.
- 2. Fixer le courant à 30mA efficaces.
- 3. Sélectionner les bobines de diamètre  $\Phi = 41$ mm.
- 4. Pour chaque bobine, faire varier la fréquence entre 0.5 kHz et 5 kHz et noter la f.e.m. induite.
- 5. Tracer sur le même graphique les 3 courbes  $U = f(f)$ .
- 6. Mesurer les pentes et en déduire le nombre de tours moyen par mètre du solénoïde.

 $NB:$  On prendra pour  $\mu_0$  la valeur théorique  $4\pi 10^{-7}$ usi.}

**2.1.4 Détermination de la section transverse d'une bobine** Choisir la bobine

de 300 tours et de diamètre inconnu.

- 1. Fixer la fréquence à 2 kHz.
- 2. Relever la tension efficace aux bornes de la bobine en fonction de l'intensité efficace dans le circuit primaire. Prendre au moins 10 valeurs.
- 3. Représenter ces points sur une courbe.

Manipulation

4. Déterminer le diamètre D de la bobine inconnue.

#### **2.1.5 Détermination du nombre de spires des bobines inconnues**

Choisir maintenant les 3 bobines de diamètre 26 mm.

Fixer la fréquence à 2 kHz.

Pour chaque bobine, déterminer 10 couples de points (tension efficace, intensité efficace). Remplir un tableau identique au précédent.

3- Tracer ces points sur une courbe.

4- Pour chaque bobine, déterminer le nombre de spires (le nombre de tours).

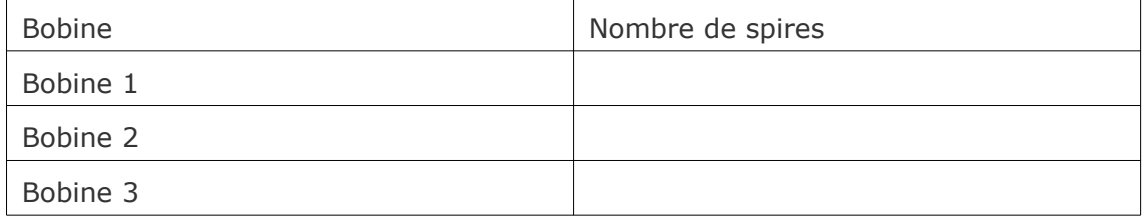

#### **2.1.6 Détermination du flux magnétique**

On se propose maintenant de faire une étude en fonction du flux magnétique dans chaque bobine.

- 1. Fixer la fréquence à 2 kHz et le courant  $i_{\text{eff}}$  à 30 mA.
- 2. Pour chaque bobine, calculer le flux  $\Phi$  du champ magnétique.
- 3. Mesurer la f.e.m. induite efficace dans chaque bobine.
- 4. Tracer la courbe f.e.m.= $f(\Phi)$ .

Conclusion ?

# <span id="page-13-0"></span>**Manipulations virtuelles**

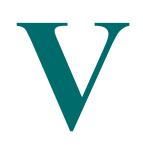

19

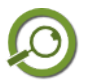

# *Remarque*

Grâce aux animations qui suivent, qui ne sont qu'une mise en musique de photos prises à partir de la vraie manipulation, vous aurez la possibilité de faire les mesures comme si vous étiez en train de les relever sur la vraie manipulation.

# *Evolution de la fem induite dans les différentes bobines en fonction de la fréquence*

fem induite pour la bobine ref :11006.01 diamètre 41mm :

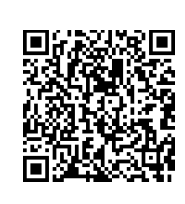

Utiliser le QRcode pour accéder à la vidéo en haute résolution ou cliquer sur le **ORcode** 

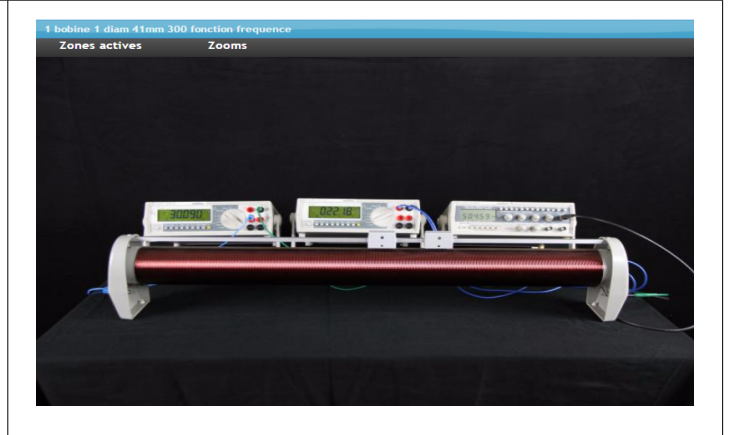

fem induite pour la bobine ref :11006.04 diamètre 41mm :

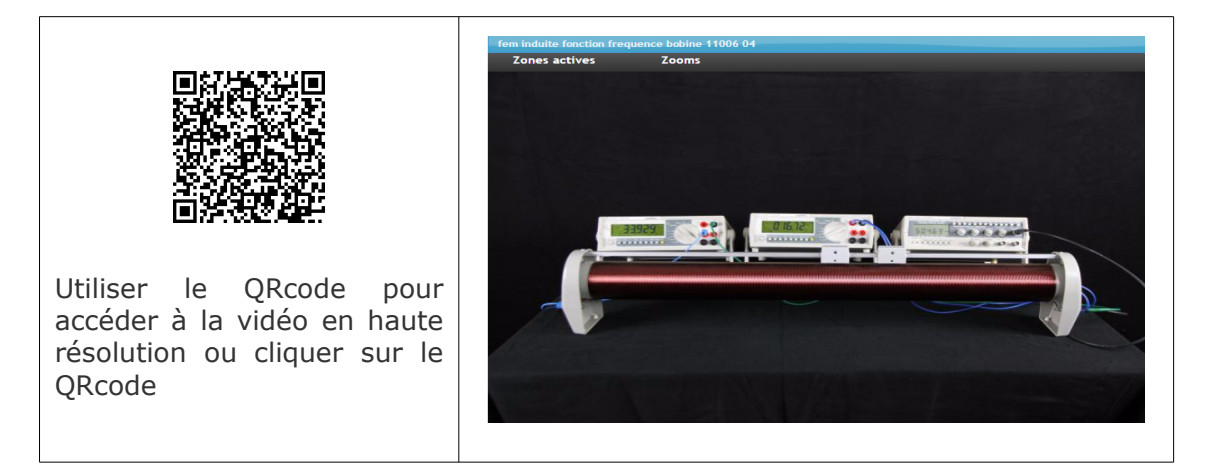

fem induite pour la bobine ref :11006.05 diamètre 41mm :

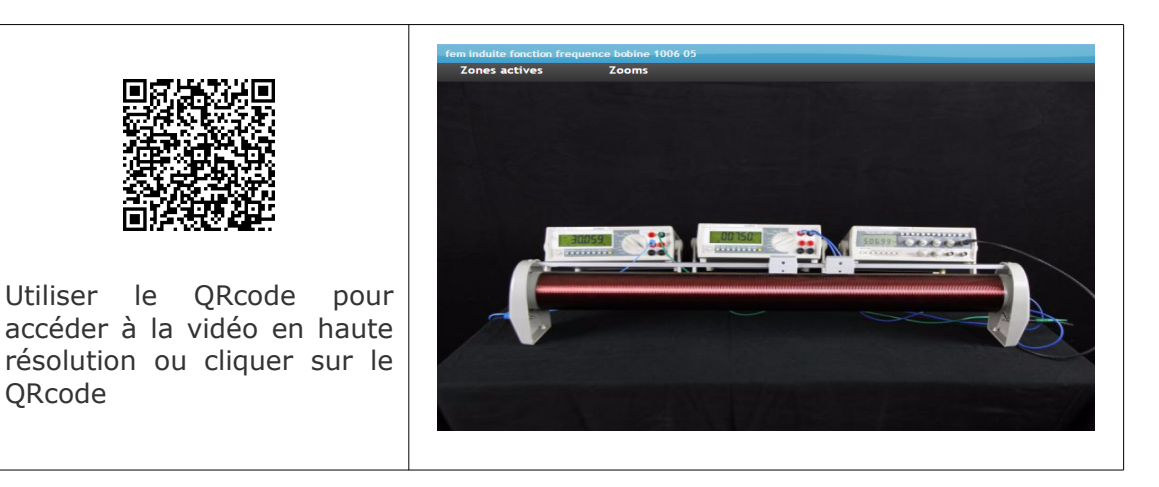

# *Détermination de la section transverse d'une bobine*

fem induite pour la bobine ref :11006 02 ; 300 tours :

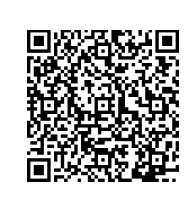

Utiliser le QRcode pour accéder à la vidéo en haute résolution ou cliquer sur le QRcode

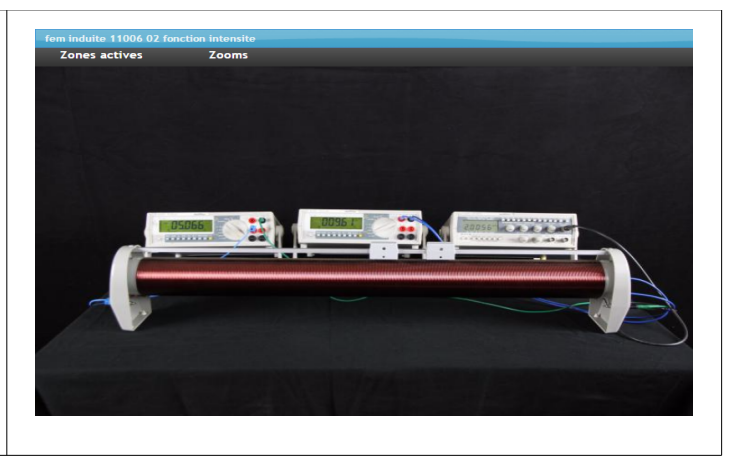

# *Détermination du nombre de spires des bobines inconnues*

fem induite pour la bobine ref :11006 07

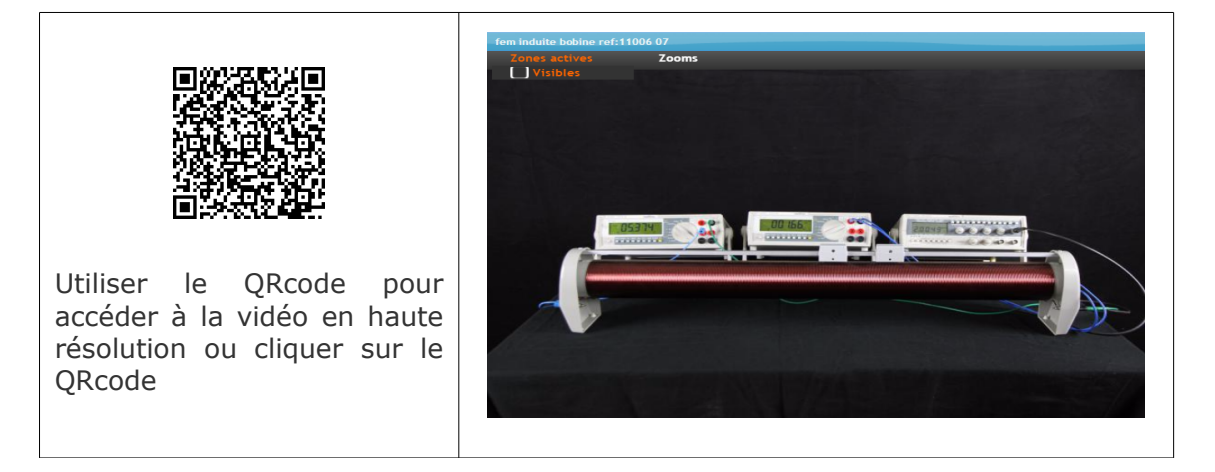

Manipulations virtuelles

fem induite pour la bobine ref :11006 06

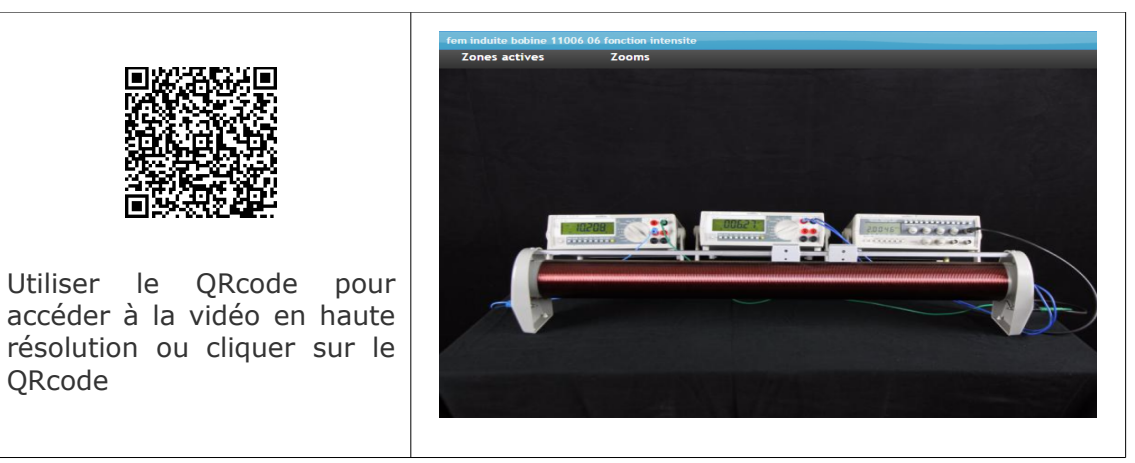

fem induite pour la bobine ref :11006 03

# *Détermination du flux magnétique*

fem induite dans chaque bobine

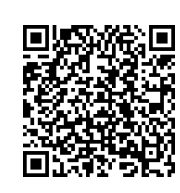

Utiliser le QRcode pour accéder à la vidéo en haute résolution ou cliquer sur le QRcode

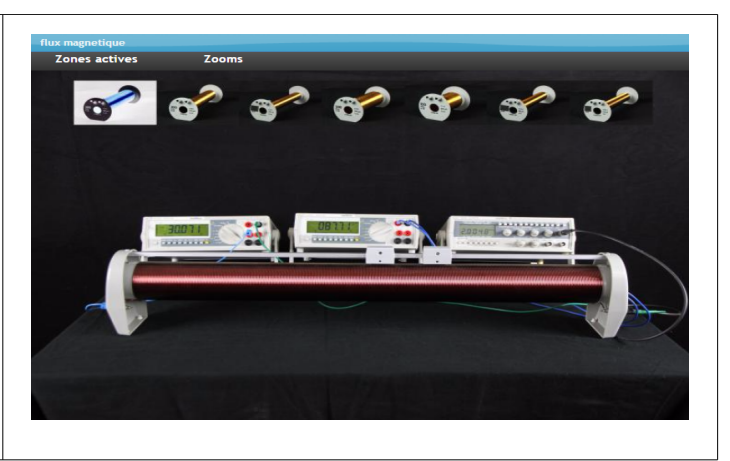

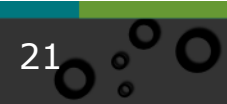

<span id="page-16-0"></span>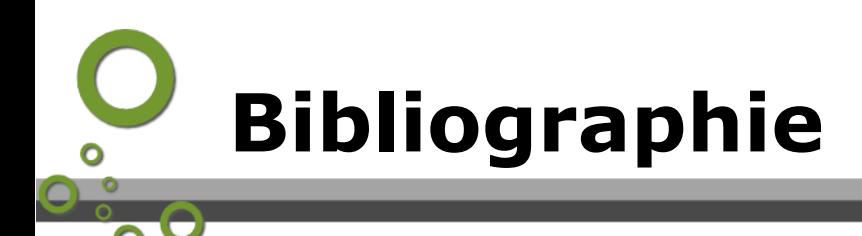

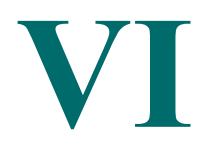

Préparer et rédiger un TP

- comment préparer un TP (cf. )
- rédiger un compte rendu de TP (cf. )

Ressources concernant EXCEL: "Utilisation d'EXCEL pour les scientifiques par Alain Perche (Maître de conférences à l'Université de Lille1 1ère partie (cf. ) 2ème partie (cf. )

<span id="page-17-0"></span>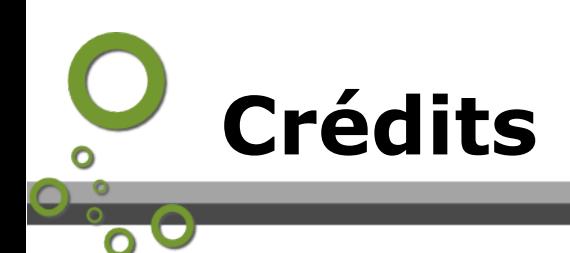

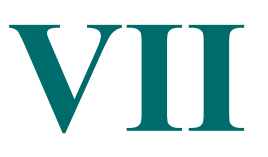

#### **Auteurs :**

Yves Quiquempois professeur à l'IUT Université Lille1 mel :*[yves.quiquempois@neuf.fr](mailto:yves.quiquempois@neuf.fr)*

### **Conception technique :**

Eric Lutun mel :[Eric.Lutun@univ-lille1.fr](mailto:bernard.mikolajczyk@univ-lille1.fr)

#### **Réalisation :**

Bern[ard Mikolajczyk \(SEMM Université d](mailto:jean-marie.blondeau@univ-lille1.fr)[e](#page-17-2) Lille1), réalisation des vidéos mel : *bernard.mikolajczyk@univ-lille1.fr*<sup>2</sup> Jean-Marie Blondeau (SEMM Universit[é de L](http://semm.univ-lille1.fr/)[ill](#page-17-3)e1), réalisation du site mel : *jean-marie.blondeau@univ-lille1.fr*<sup>3</sup>

#### **Moyens techniques :**

Service Enseignement et Multi Media (SEMM<sup>4</sup>) Université de Lille1

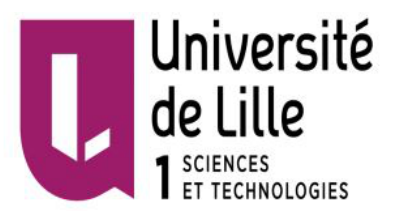

**Service Enseignement et** MultiMédia

<span id="page-17-1"></span>1 - mailto:yves.quiquempois@neuf.fr

- 2 mailto:bernard.mikolajczyk@univ-lille1.fr
- <span id="page-17-2"></span>3 - mailto:jean-marie.blondeau@univ-lille1.fr

<span id="page-17-3"></span>4 - http://semm.univ-lille1.fr